## INTERACTION : MOUSE AND KEYBOARD W.02

## **[ Basic Mouse Interaction ]**

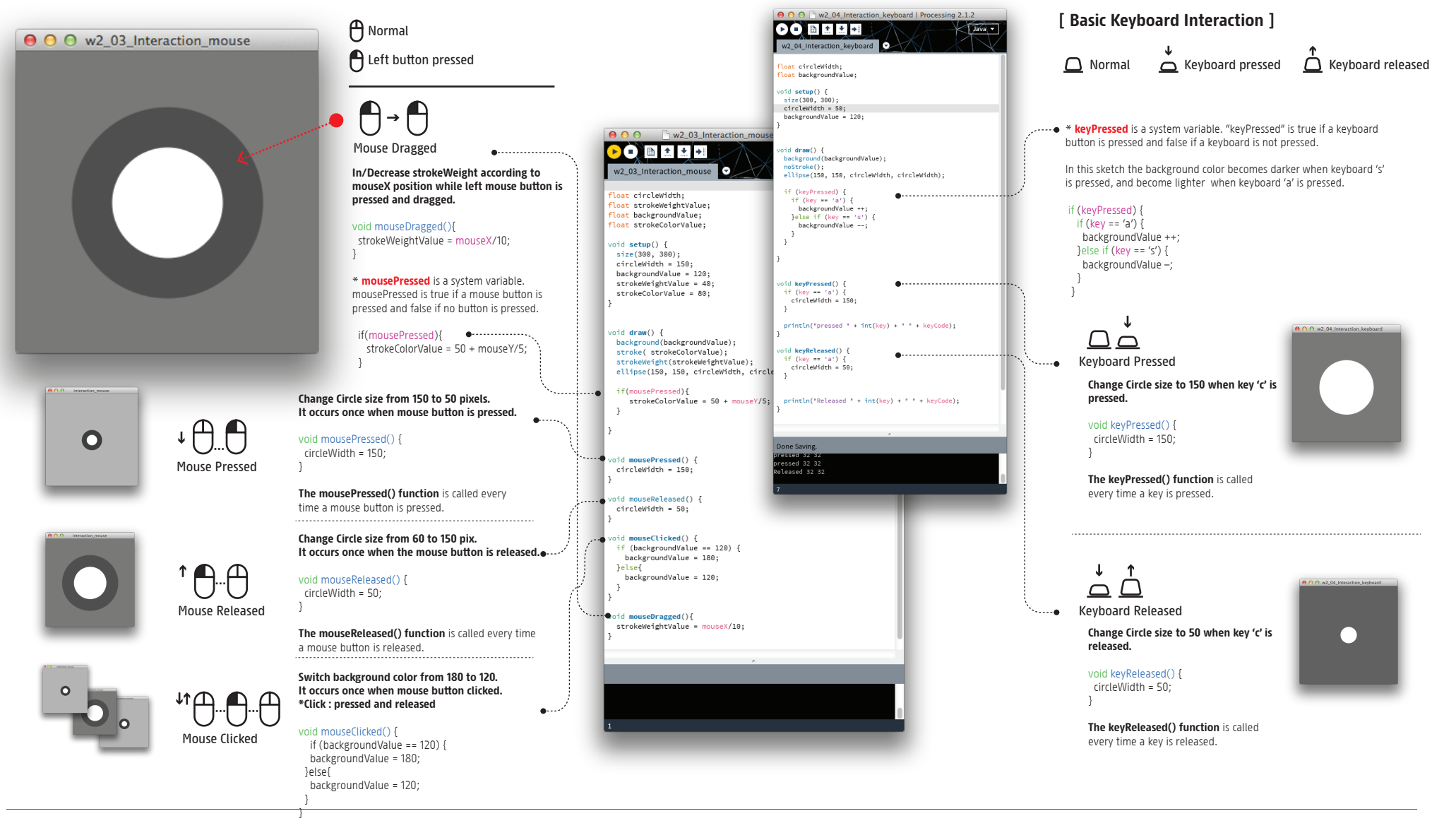

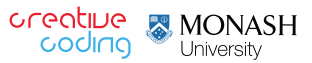